## **Firefox Mozilla**

1. ( F12) 2. (Ctrl+Shift+E) 3. "" 4. " " 5. 6. , . 7. **`\*** "HAR"

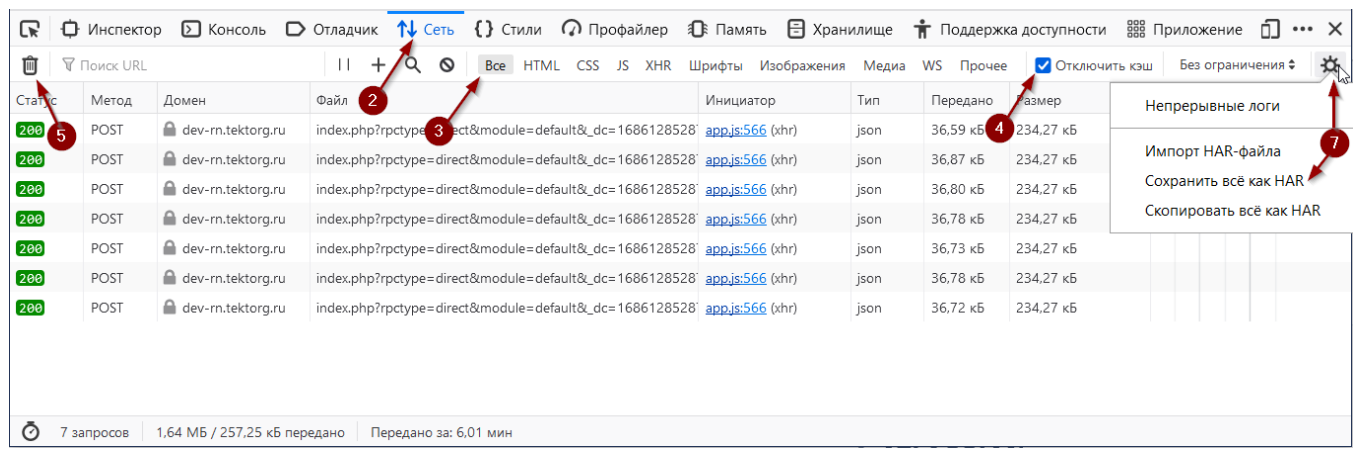

8. . (HAR- ) 9. .